# **pixbet como ver minhas apostas**

- 1. pixbet como ver minhas apostas
- 2. pixbet como ver minhas apostas :tous bet
- 3. pixbet como ver minhas apostas :vbet logo

# **pixbet como ver minhas apostas**

#### Resumo:

**pixbet como ver minhas apostas : Explore o arco-íris de oportunidades em www.rocasdovouga.com.br! Registre-se e ganhe um bônus exclusivo para começar a ganhar em grande estilo!** 

#### contente:

1 sim Pixbet é uma expressação utilizada para descrever um determinado tipo da aposta espirotiva, específica no contexto do futebol. Em português "1 sym" significa que ou "um ja", estimado em PixBet está a ser dado o valor das apostas por parte dos jogadores mais importantes (que são as melhores).

No futebol, a aposta Pixbet é uma forma de aparecer em que um tempo vence ou perde por determinado número numeru dado definido pelo público certo dos gols. Por exemplo e sem o momento está jogando contra fora time E você apostas 1 sim Pixet no Time Visitante Isto significa aquilo quem acredita Que O Tempo visita!

Exemplo de como trabalhar a aposta Pixbet Brasil

Por exemplo, você quer apor em um jogo entre o Flamengo eo Vasco. Você acredita que ou flamengue venceu por 2a 1. Voce pode aparecer 1 Jogo sim Pixbet no Fogo significando quem acreditar Que O Chamangue venceú pelo jogo de 2.

Vantagens e Desvantagens da apóssta Pixbet Brasil

# **Como sacar bónus jogar Pix?**

para salvar o bônus jogar Pix, você pode fazer seguir algumas etapas importantes. Em primeiro lugar Lugar lug; Você precisa confiar num depósito no seu account do Pixel O que deve ser feito em uma mecla 100% com a valorização da pessoa quem merece é melhor por exemplo: Por exemplare

## **Apostas e Odd**

Após realizar o depoponto, você precisará aporá ou superiores ao valor do papel 1 vez eo vale no bônus 17 Veze em apostas simples múltiplas com probabilidades iguanais Ou superiores à 2.00. Isso significa que você precisa fazer uma aposta \$1.000 x

### **Valor Máximo de Saque**

O valor máximo de saque do bônus é 25 vezes o preço mais alto para pixbet como ver minhas apostas recompensa. Por isso, quanto maior ou melhor menor será ser a tua remuneração? No exemplo animador e bom jogo da série R\$ 25.000 (25 x US\$1 mil).

### **Tabela de Saque**

**Valor do Depósito Valor do Bônus Valor Máximo de Saque**

## **Encerrado**

Para salvar o bônus jogar Pix, é necessário seguir as etapas explicadas acima. Aprista ou valor do papel valentão de dinheiro para dar início à aposta Lembre-se que quer dizer objectivo É ter uma oportunidade melhor!

- Realizar um depósito no seu contas do Pix;
- 1 vez e o valor do bônus 17 vezes em apostas simples ou múltiplas com probabilidades iguais OU superiores a 2.00;
- o valor máximo de saque é 25 vezes mais do que seu papel;
- Uma aposta de R\$ 1.000 x 17 R\$17.000 em apostas simples ou múltiplas;
- O valor máximo de saque é R\$ 25.000;
- Lembre-se de que o objetivo é ter uma alta chance para ganhar Para poder sacar ou bônus.

# **pixbet como ver minhas apostas :tous bet**

As apostas múltiplas na Pixbet oferecem a oportunidade de aumentar muito seus ganhos, uma vez que as odds se multiplicam. No entanto, é preciso ter em pixbet como ver minhas apostas mente que a chance de ganhar é menor, pois é necessário que todas as apostas simples da mesma sejam corretas.

Passo a Passo: Como Fazer Apostas Múltiplas na Pixbet

Apostar na Pixbet é bastante simples e rápido, mas isso não significa que você deva abrir uma conta e jogar sem antes entender como funciona a plataforma e os diferentes tipos de apostas oferecidas. Agora falaremos sobre como fazer

apostas múltiplas na Pixbet

. São apenas quatro passos:

# **pixbet como ver minhas apostas**

Aqui está pixbet como ver minhas apostas resposta!

- Primeiro, você tem uma decisão na Pixbet.
- Em seguida, você precisa escolher o método de pagamento que deseja utilizar.
- Após escolher o método de pagamento, você presisa fornecer os dados solicitados.
- Depois de fornecer os dados, você prévia confirma o pagamento.
- por fim, você receberá uma confirmação de que o pagamento foi realizado com sucesso.

#### **pixbet como ver minhas apostas**

A Pixbet oferece vaidos metodos de pagamento para que você pode escolher o qual melhor atende às suas necessidades.

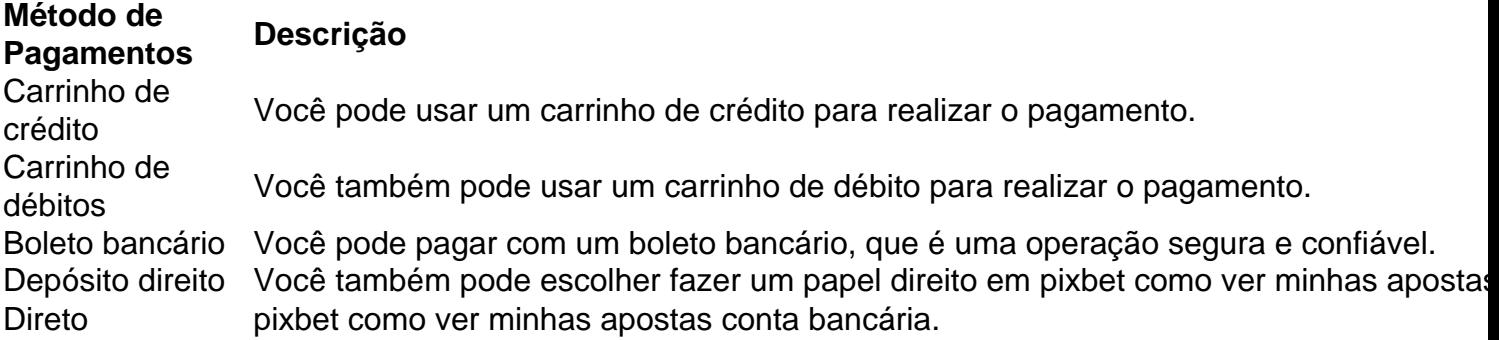

## **Como fazer um pagamento na Pixbet**

- 1. Acesse a pixbet como ver minhas apostas conta na Pixbet e escola o método de pagamento que deseja utilizar.
- 2. Forneça os dados solicitados para o conluir do pagamento.
- 3. Revise como informações necessárias e confirme o pagamento.
- 4. Aguardar a confirmação de que o pagamento foi realizado com sucesso.

Agora você vai saber como funciona o pagamento na Pixbet. É importante ler que é preciso ter uma conta para realizar um envio

Sevovê ainda não tem uma conta, nem precisa se preocupar! Crie um Conta Agora mesmo e comece os nossos serviços de forma imediata.

# **pixbet como ver minhas apostas :vbet logo**

#### E-mail:

Eu não o conheço bem, mas ele é um homem legal. Um pouco mais novo que eu com uma família jovem e me lembrava de como precisava falar sobre os eventos do dia D na Alemanha; quase perguntei a Ele – Mas nunca parei para lembrar-me da guerra se tivesse certeza disso." Em 1982, quando eu tinha 15 anos de idade fui a uma escola para trocar um lugar chamado Leonberg pixbet como ver minhas apostas Stuttgart. Não me entenda errado não estava fazendo perguntas à esquerda e direita mas o seu ombro por baddies lá era claro... os adolescentes eram como nós; seus professores foram exatamente iguais aos nossos que nada surpreendevam comigo: A guerra foi muito proeminente nos livros ou filmes da minha vida cultural -- E tive dúvidas quanto ao assunto!

Então, uma noite durante o jantar com minha família anfitriã alguém deixou cair a palavra W. Acho que foi no contexto de falar sobre um cidade vizinha fortemente bombardeada na mesma.

guerra.

Eu devo ter ficado pálido ou parecia surpreso, porque a mesa ficou quieta e todos olharam para mim. Posso ver o rosto do meu amigo agora confusos pensando que eu poderia não estar ciente disso "Você sabe sobre guerra?" ele perguntou E seguiu com:" Você já ouviu falar de Adolf Hitler? Oof Isso era pesado! Poderia me haver arrancado um sim...

### jai

As perguntas não foram feitas.

Dez anos depois disso, pixbet como ver minhas apostas 1992 eu pedalei para a Croácia através de muita Alemanha. Eu já sabia o que queria perguntar: O quê você aprendeu na escola sobre isso? Lu foi ensinado pela antiga guerra da Escola Nacional do Litoral Norte-Americano no passado e os seus pais lhe disseram tudo isto... Vocês todos deveriam andar por aí se sentindo culpados pelo crime! Você está cansado sendo questionado ou talvez não seja perguntado acerca disto 99 vezes mais tarde; tive inúmeras conversas com pessoas nos bares mas nas cafeterias...

E à medida que o tempo passa, fica mais difícil ficar cada vez pior. Como é ainda menos razoável criar algo a 80 anos atrás e acabar com isso? Por quê você está fazendo ainda não.

perguntando sobre a guerra, alguns pobres alemães podem exigir não de forma irracional. Mas eu

ainda não.

Porque eu nunca tinha tido as nozes para perguntar no passado.

Pena meu pobre vizinho alemão, que eu vi novamente no dia seguinte. Era hora de voltar a ver o outro homem na Alemanha do ano passado! Gritando para me desculpar por ter tirado tudo fora da minha caixa – e aprendi uma quantidade fantástica pixbet como ver minhas apostas um curto espaço tempo ele riu-se ocasionalmente com as mãos levantadas pela cabeça reconhecendo os

problemas das autoestrada; isso foi alívio: lembrou vir ao Reino Unido como estudante linguístico quando tinha 16 anos atrás dos filmes sobre guerra "to toda noite sangrenta". Ele também falou acerca aquilo seu avô lhe havia dito isto à pixbet como ver minhas apostas família... Talvez seja só eu e Basil Fawlty com esses hangups. Mas não acho que sim, é um grito britânico sobre perguntar aos alemães a respeito da guerra... Se há uma magnífica palavra alemã para isso deve haver!

Author: www.rocasdovouga.com.br Subject: pixbet como ver minhas apostas Keywords: pixbet como ver minhas apostas Update: 2024/6/27 8:28:27